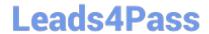

# C2040-442<sup>Q&As</sup>

**IBM Notes and Domino Fundamentals** 

# Pass IBM C2040-442 Exam with 100% Guarantee

Free Download Real Questions & Answers PDF and VCE file from:

https://www.leads4pass.com/c2040-442.html

100% Passing Guarantee 100% Money Back Assurance

Following Questions and Answers are all new published by IBM Official Exam Center

- Instant Download After Purchase
- 100% Money Back Guarantee
- 365 Days Free Update
- 800,000+ Satisfied Customers

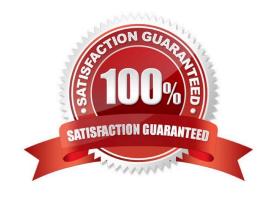

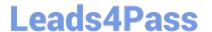

#### **QUESTION 1**

Todd has a Domino Document data source bound to his XPage. If he wants to use an Edit Box on the XPage to allow a user to change a field on the document specified by the data source, what is one thing Todd needs to do?

- A. Specify a value for the Form property of the Domino Document data source.
- B. Create a Domino Field data source and bind it directly to the Edit Box control.
- C. Add the name of the field to the Fields property of the Domino Document data source.
- D. Create a Domino Field data source and add it to the Fields property of the Domino Document data source.

Correct Answer: A

#### **QUESTION 2**

What is the command NSD -namecheck used for?

- A. to get better tcp statistics
- B. to get more verbose information
- C. to improve the stack trace quality
- D. to decrease the time it takes to run NSD

Correct Answer: A

#### **QUESTION 3**

What are two items a user needs to setup IBM Notes Traveler on a mobile device? (Select 2)

- A. Password
- B. User name
- C. IBM Notes ID file
- D. Traveler port number
- E. Administration server name

Correct Answer: AB

### **QUESTION 4**

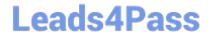

## https://www.leads4pass.com/c2040-442.html

2024 Latest leads4pass C2040-442 PDF and VCE dumps Download

Roaming-enabled data is obtained from the roaming server and a local replica of those applications is created or updated on the computer on which the roaming user is working. The user\\'s Notes ID will replicate so that there is no need to copy it when it is modified. What option can be used if the password has not replicated?

- A. Use the previous password.
- B. Select Replicate and Sync from the replication page.
- C. Click on File and select Refresh Roaming User Files.
- D. Click on the Replicate Notes ID and select Immediate.

Correct Answer: A

#### **QUESTION 5**

Which protocol is used in IBM Domino Directory Assistance to do Client Authentication or Group Lookups?

- A. IMAP
- B. LDAP
- C. POP3
- D. SMTP

Correct Answer: B

Reference: http://publib.boulder.ibm.com/infocenter/domhelp/v8r0/index.jsp?topic=%2Fcom.ibm.help.domino.admin.doc%2FDOC%2FH\_EXTENDING\_NOTES\_NAME\_LOOKUPS\_LDAP\_QUERIES\_AND\_AUTHENTICATION\_TO\_SECONDARY\_DOMINO\_DIRECTORIES\_2650\_STEPS.html

C2040-442 PDF Dumps

C2040-442 VCE Dumps

C2040-442 Braindumps